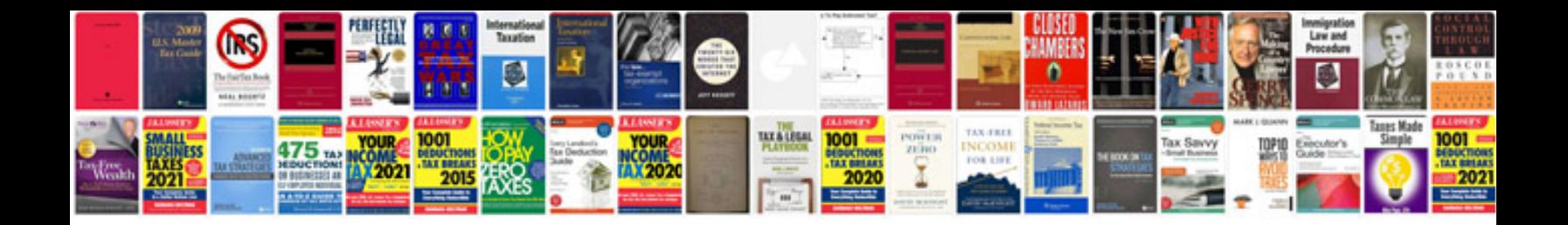

Dish end formula

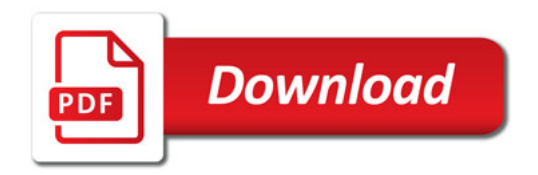

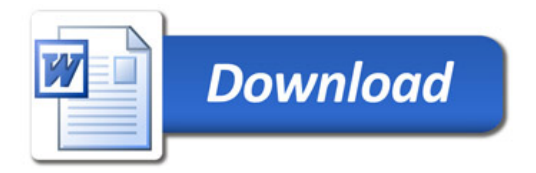